# **Comunicação por sockets na plataforma Android**

MC 833 – Programação em Redes de **Computadores** Instituto de Computação – UNICAMP

Juliana Freitag Borin

# **Comunicação por sockets na plataforma Android**

- Biblioteca: java.net
- Classes:
	- **Socket**: socket TCP para o cliente
	- **ServerSocket**: socket para o servidor
	- **DatagramSocket**: socket UDP para envio e recebimento de datagramas
- Java esconde vários detalhes. Exemplo:

cliente:

```
 clientsock = new Socket(destName, destPort);
```
out = new DataOutputStream(socket.getOutputStream())

```
 in = new DataInputStream(socket.getInputStream())
```
servidor:

 $\sim$   $\sim$   $\sim$ 

```
servsock = new ServerSocket(port);
  while(true){
    Socket socket = servsock.accept();
…
```
## **Comunicação por sockets TCP cliente C** *vs* **cliente Java**

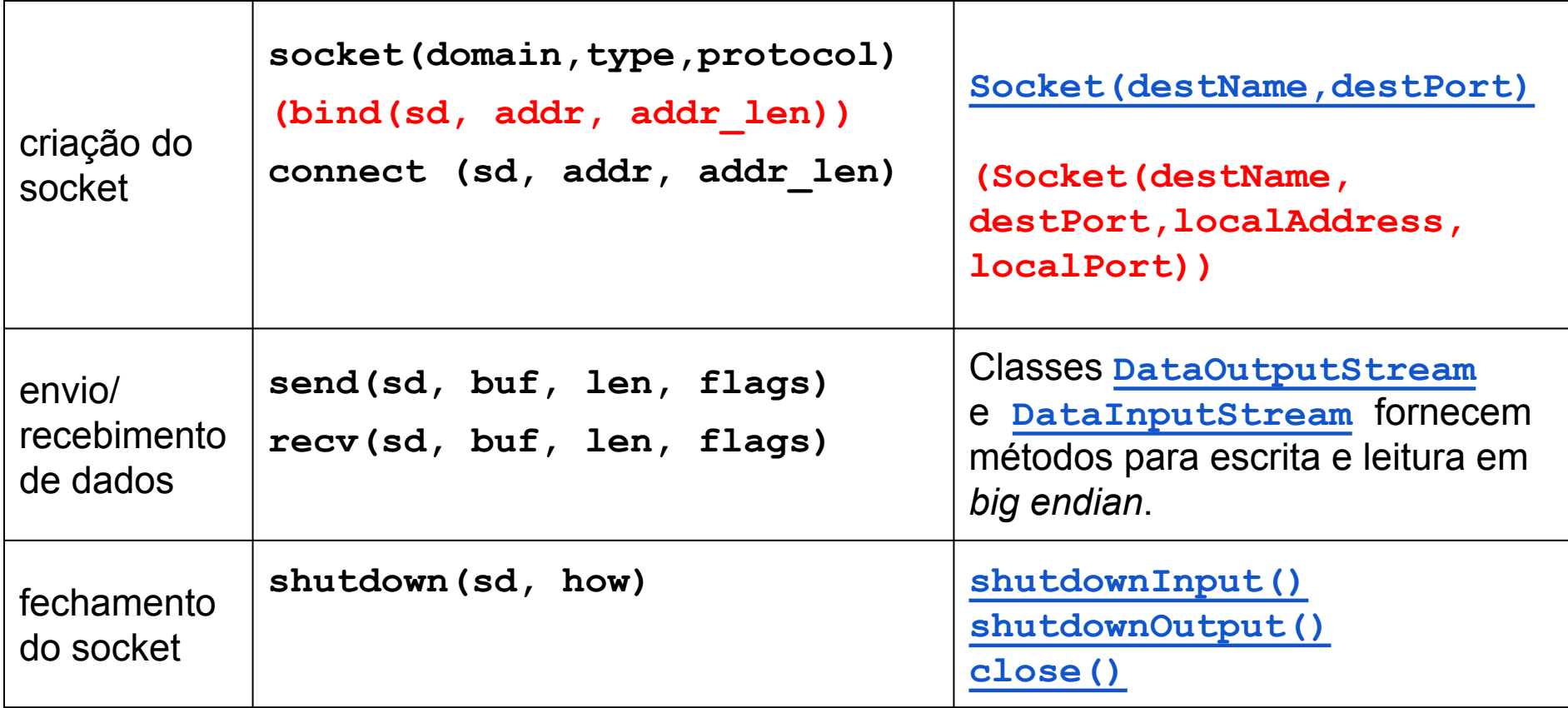

# **Comunicação por sockets UDP cliente Java**

- Classe **[DatagramSocket](http://developer.android.com/reference/java/net/DatagramSocket.html)**: socket UDP para envio e recebimento de datagramas. Pode ser usado em ambas as extremidades da conexão
- Datagramas são implementados pela classe **[DatagramPacket](http://developer.android.com/reference/java/net/DatagramPacket.html)**.

#### **Observações**

**· Incluir permissão [INTERNET](http://developer.android.com/reference/android/Manifest.permission.html#INTERNET) no arquivo [AndroidManifest.](http://developer.android.com/guide/topics/manifest/manifest-intro.html)** [xml](http://developer.android.com/guide/topics/manifest/manifest-intro.html) do seu projeto:

**<uses-permission android:name="android.permission.INTERNET" />**

● IP 127.0.0.1 é usado pelo Android para referenciar o emulador. Para endereço da máquina local (*localhost*) use  $\Omega$  IP 10.0.2.2.

# *Android.net and beyond...*

- [Android.net](http://developer.android.com/reference/android/net/package-summary.html)
- <u>[Android.net.http](http://developer.android.com/reference/android/net/http/package-summary.html)</u>
- [Android.net.nsd](http://developer.android.com/reference/android/net/nsd/package-summary.html)
- **[Android.net.rtp](http://developer.android.com/reference/android/net/rtp/package-summary.html)**
- **[Android.net.sip](http://developer.android.com/reference/android/net/sip/package-summary.html)**
- [Android.net.wifi](http://developer.android.com/reference/android/net/wifi/package-summary.html)
- [Android.net.wifi.p2p](http://developer.android.com/reference/android/net/wifi/p2p/package-summary.html)
- [Android.net.wifi.p2p](http://developer.android.com/reference/android/net/wifi/p2p/nsd/package-summary.html)